## PDFのレイヤーによる地図表示の選択例

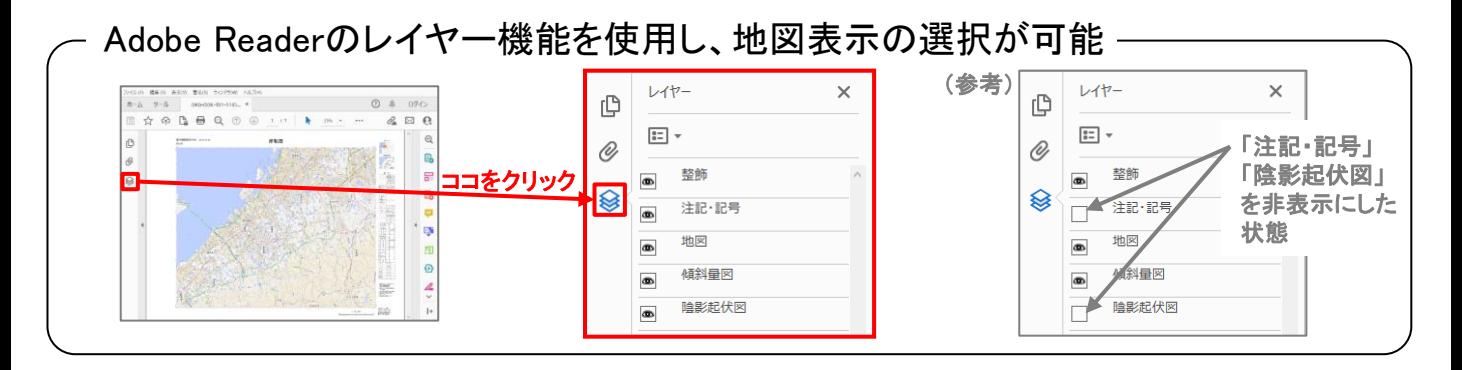

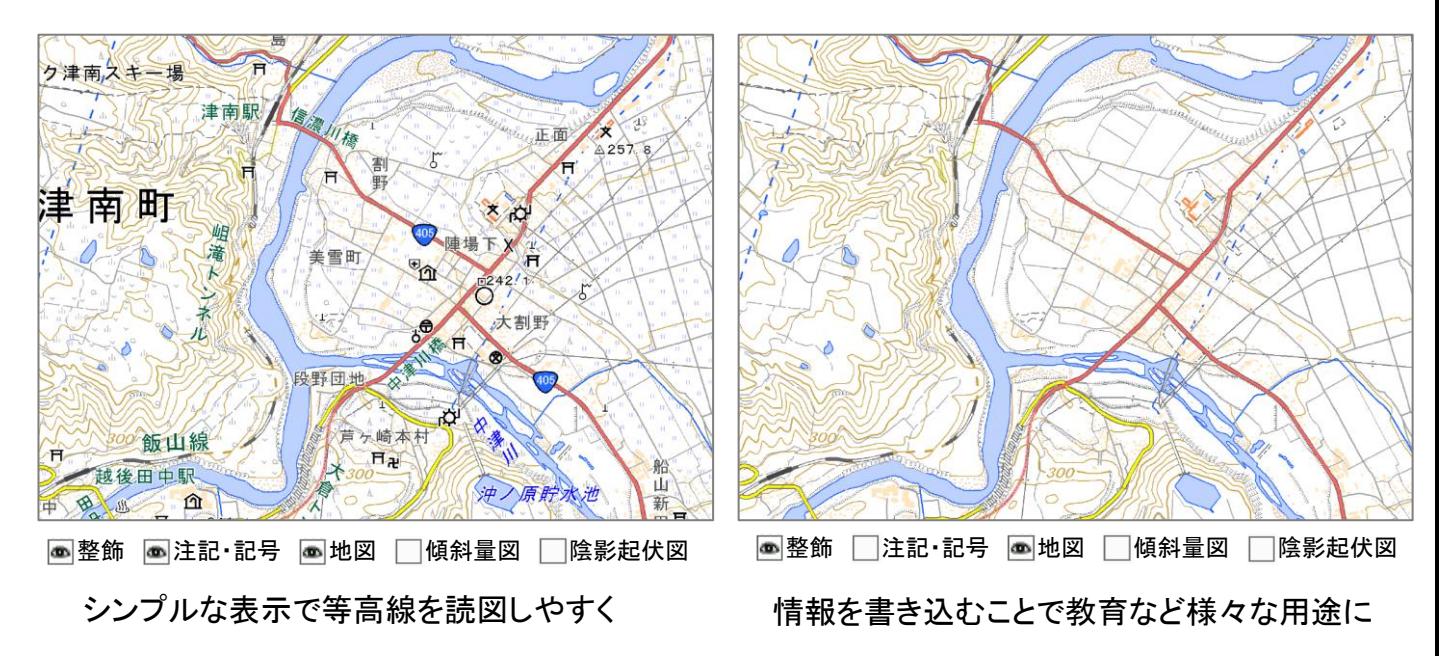

## <u>様々な地図表示をユーザー側で自由に変更することができます!</u>

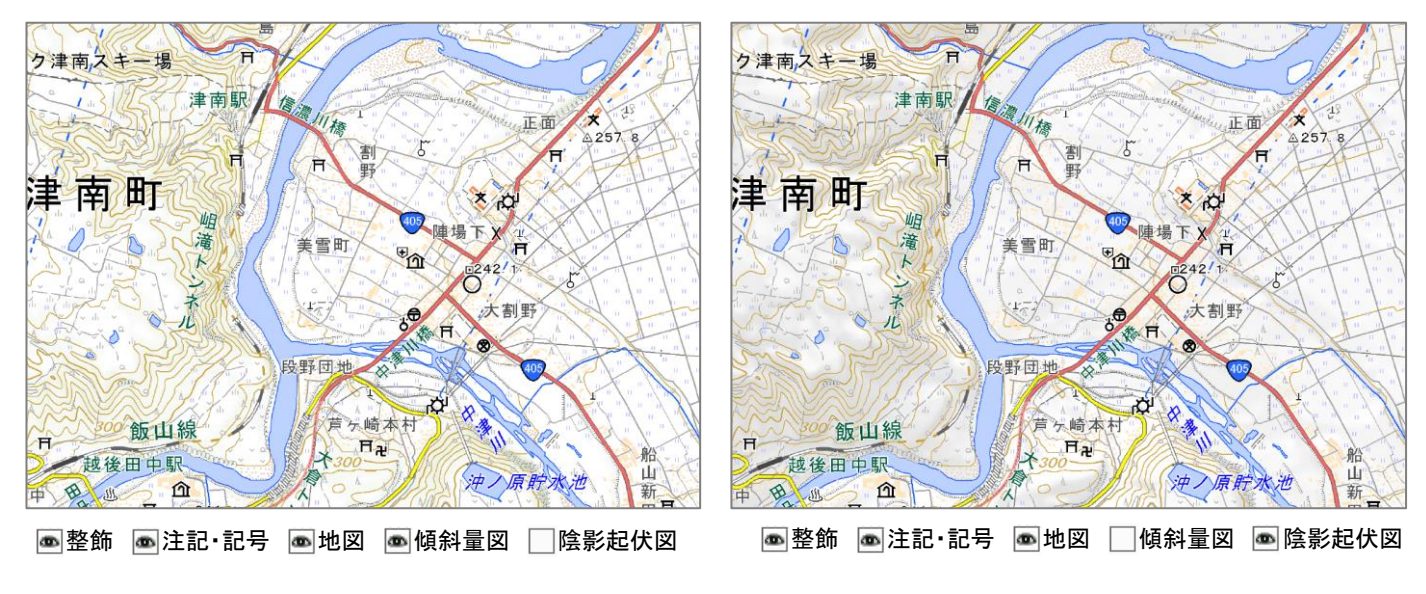

崖・段丘などの地形を強調して表示

電子地形図25000などと同様の表示

。<br><mark>● 国土地理院</mark>